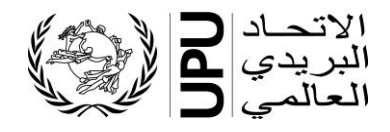

**المكتب الدولي لالتحاد البريدي العالمي** Weltpoststrasse 4 3015 BERNE **SWITZERLAND** 

> الهاتف: 11 31 350 31 +41 الفاكس: 10 31 350 31 +41 www.upu.int

جهة االتصال: السيدة Musha Miwa الهاتف: 84 32 350 31 +41 miwa.musha@upu.int

إلى:

- البلدان األعضاء في االتحاد

- السلطات الحكومية
	- المنظمين
	- المستثمرين المعيَّنين
	- االتحادات المحدودة

برن، في 22 سبتمبر/أيلول 3 202

1117( **اإلحالــــ ـة:** CAB.DACAB(0405  **الموضوع: قائمة عناوين رؤساء وكبار موظفي الكيانات البريدية - معلومات عملية**

حضرة السيدة، السيد،

أطلق المكتب الدولي للاتحاد البريدي العالمي رســــمياً التطبيق الخاص بقائمة عناوين رؤســـــاء وكبار موظفي الكيانات البريدية )LAHSO )في نوفمبر/تشرين الثاني .2022

وقائمة عناوين رؤسـاء وكبار موظفي الكيانات البريدية هي نظام ديناميكي يسـير الاســتخدام. وهو يعتمد على مسـاعدة والتزام جهات الاتصــال المعيَّنة والمعتمدة لكل سـلَّطـة في كل بلد ٍ ويمكن لهؤلاء الأفراد إدخال البيانات في النظام وتعديلها بسهولة. ويمكن لكل شخص مسموح له بالوصول إلى النظام استخراج تلك البيانات.

ألف- جهات االتصال ونوابهم

-2 األدوار

تولى المكتب الدولي جمع بيانات جهات الاتصـــــال ونوابهم الواردة في قائمة رؤســـــاء وكبار موظفي الكيانات البريدية لكل سلطة في كل بلد عضـو في الاتحاد البريدي العالمي. و هؤلاء الأفراد مسـؤولون عن ضـمـان إدراج أي تغيير ات تطر أ على العناوين أو الأشــخاص المســؤولين أو بيانات الاتصـــال وما إلى ذلك، في قائمة عناوين رؤسســاء وكبار موظفي الكيانات البريدية. وجهات الاتصــــال ونوابهم هم الوحيدون المخولون بإدخال هذه التغييرات في الواجهة المخصصة، و هم يتأكدون من أن المعلومات المنشورة صحيحة ومحيَّنة. ويُطلب من كل سلطة في كل بلد تقديم جهتي اتصال اثنتين ب رؤساء وكبار موظفي الكيانات البريدية كحد أقصى.

٢ - النموذج الذي ينبغي استيفاؤه

لا يزال المكتب الدولي في انتظار تلقي نماذج جهات الاتصــــال من بعض البلدان. ويُدعى كل من الســــلطات الحكومية والمنظمين، في حال وجودهم، والمستثمرين المعيَّنين إلى استيفاء هذا النموذج لتعيين جهات الاتصال الخاصة بهم إن كانوا لم يقوموا بذلك بعد. ويطلب إلى السلطات التي سبق لها أن قدمت نماذج صحيحة التفضل  **بعدم** تقديمها من جديد.

*DIRCAB.CAB Bak-Ag 21.09.2023*

- / وترد في الملحق ١ معلومات عملية تخص طريقة استخدام هذا النموذج.
- -3 اإلخطار بجهة االتصال و/أو نائب جهة االتصال أو بالتغييرات الطارئة عليهما

/ تغييرها إلى اسـتيفاء النموذج الوارد في الملحق ٢. والنموذج متاح باللغتين الإنكليزية والفرنسـية فقط ويمكن تحميله من تُدعى ســلطات البلدان الأعضـــاء في الاتحاد البريدي العالمي التي ترغب في تعيين جهات الاتصـــال الخاصــــة بها أو الموقع الشسبكي للاتحاد البريدي العالمي (www.upu.int/en/Members-Centre/List-of-addresses). وينبغي إعادة هذه النماذج بعد أن تستوفى حسب الأصول ويوقعها رئيس قسم العلاقات الدولية أو المدير/الأمين العام للسلطة المعنية، إلى المكتب الدولي، ويفضل أن يكون نلك عن طريق البريد الإلكتروني (addresslist@upu.int).

ويُطلب من الاتحادات المحدودة، في هذه المرحلة، عدم إرســــال أي نموذج خاص بجهات الاتصـــــال، وإنما مواصلة إرسال أي تحيينات تتعلق بمؤسستها إلى العنوان (addresslist@upu.int). ويطلب إليها الإشـارة إلى التغيير ات باسستخدام لون مغاير أو بتفعيل وظيفة تعقب التغيير ات انطلاقاً من البيانات الحالية المسستخرجة من نظام LAHSO لكي يتسنى للفريق المعني في المكتب الدولي إدخال التغييرات الضرورية نيابة عنها في النظام.

باء- اإلشعار الرسمي المتعلق بالسلطات والمناصب العليا

ينبغي إرسـال رسـالـة إشـعار رسـمية إلـى المدير الـعام للمكتب الدولي للاتحاد البريدي الـعالمي عندما يتعلق الأمر بأي تغييرات طارئة على اســم الســلطة أو المناصـــب العليا (بما في ذلك على مســتوى الآتحادات المحدودة). وتشــــمل هذه المناصــــــب ما يلي: الوزير أو نائب الوزير أو كاتب الدولة أو كاتب الدولة المســـــاعد أو الأمين العام/الدائم أو مساعد الأمين العام/الدائم أو رئيس المجلس التنظيمي أو رئيس مجلس الإدارة أو الرئيس التنفيذي أو المدير العام أو المدير العام المساعد أو نائب المدير العام .

 ويجب أن تو ِّجه رسالة اإلشعار الرسمية جهة االتصال أو مسؤول كبير مسجل في قائمة عناوين السلطة المعنية، كما يجب أن تتضــمن هذه الرســالة تاريخ أو تواريخ التغيير أو التغييرات (الانتخاب، التعيين، وما إلى ذلك.) وأن [raddresslist@upu.int](mailto:addresslist@upu.int)و [dgoffice@upu.int](mailto:DGoffice@upu.int) اإللكترونيين العنوانين إلى ترسل

ويمكن أيضاً إرسال الرسالة عبر البريد إلى العنوان الآتي:

Director General UPU International Bureau Weltpoststrasse 4 3015 BERNE SWITZERLAND

ولا يمكن إدخال أي تغيير من هذا القبيل في النظام ما لم يرد إشعار رسمي بذلك.

جيم- الوصول إلى تطبيق *LAHSO*

يمكن لجهات الاتصـال ونوابهم الوصـول إلى تطبيق LAHSO، وكذلك الأفراد الذين كان يسـمح لهم بالوصـول إلى القائمة السابقة.

ويسمح بالوصول لموظفي الكيان البريدي، فيما لا يُسمح بذلك لأصحاب المصلحة الخارجيين.

وقد منحت لجهات الاتصــال ونوابهم حقوق خاصــة للنفاذ ليتسـنى لهم إدخال التحيينات فضــلأ عن الاطلاع على القائمة فحسب.

ويمكن أن يطلب كل من جهات الاتصـــال ونوابهم السـماح بالوصــول إلى موظفين إضـــافيين لأغراض الاطلاع فقط.ويجب أن ترســـل الطلبات من هذا القبيل إلى البريد الإلكتروني (addresslist@upu.int) مع الإشــــارة إلى أسماء الأفراد المعنيين كاملة ووظيفتهم وعنوانهم الإلكتروني.

دال- استخدام التطبيق *LAHSO*

التطبيق LAHSO متـاح من خلال الرابط الآتي: lahso.upu.int وهو يعمـل من خلال متصـــــفحَي الشـــــبكــة .Mozilla Firefoxو Google Chrome

ويمكن للمستخدمين الو صول إلى التطبيق LAHSO من خلال الحساب الذي يستخدمونه لدخول الموقع الشبكي للاتحاد البريدي العالمي. وبذلك، يجب أن يكون المســـتخدمون مســـجلين في موقع الشـــبكي للاتحاد من لأجل الوصول إلى قاعدة البيانات.

/ [www.upu.int/en/Contact-us/IT-suppor](https://www.upu.int/en/Contact-us/IT-support)t (يرد في الملحق ٣ ملخص لهذه العملية). وفيما يخص أي شـخص لم يسـجل بعد على الموقع الشـبكي للاتحاد، يوجد دليل يبين طريقة التسـجيل للحصـول على حسممممممماب خاص باالتحاد البريدي العالمي )اسممممممم المسممممممتخدم وكلمة المرور متاح على العنوان التالي

وفيما يخص جهات الاتصـال، ينبغي استخدام نفس البريد الإلكتروني الوارد في نموذج جهة الاتصـال LAHSO لإنشـــاء حســاب في الاتحاد البريدي العالمي. وينبغي إبلاغ الفريق القائم على التطبيق LAHSO عند إنشـــاء أي حســـاب خاص بالآتحاد يخص جهة اتصــــال في التطبيق LAHSO أو نوابهم بغرض الســـماح بالوصــــول إلى القائمة.

وتجدر الإشارة إلى أنه اعتباراً من ١١ نوفمبر/تشرين الثاني ٢٠٢١، أصبح من غير الممكن النفاذ إلى الذسخة القديمة من قائمة العناوين ولم تعد حقوخ النفا، صالحة.

هاء- األدلة

 جرح إعداد دليلين لتيسير استخدام التطبيق الجديد: - الدليل التشغيلي لتعديل البيانات - موج ه ل جهات اال تصال ونوابهم؛ - د ليل ا لزوار - موجه لألفراد المرخص لهم فقط ب االطالع على القائمة.

ويوجد هذان الدليلان على الإنترنت: (lahso.upu.int/help/Content/Home.htm).

واو- جهات االتصال

إذا كانت لديكم أي أسئلة أو إذا واجهتم صعوبات:

- على المســتوى التقني، يُرجى توجيه طلباتكم إلى فريق دعم المنصـــة من خلال support.upu.int (يمكن الاطلاع على المزيد من المعلومات بخصــــوص هذه المنصــــة بالنقر على الرابط الآتي: ؛ www.upu.int/en/Contact-us/IT-support
- وفيمـا يخص المحتوى والاســــتخـدام، فيجب أن توجـه الطلبــات إلى عنوان البريـد الإلكتروني التــالي .[addresslist@upu.int](mailto:addresslist@upu.int)

ونود توجيه شكرنا لجميع البلدان الأعضاء في الاتحاد البريدي العالمي والاتحادات المحدودة على التزامها إزاء الاتحاد البريدي العالمي ولا سيما على الجهود التي تبذلها في سبيل ضمان نجاح التطبيق LAHSO.

وتفضلوا بقبول فائق عبارات التقدير واالحترام ،،،

 المدير العام، ماساهيكو ميتوكي